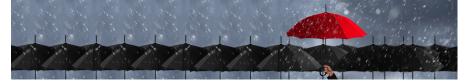

UiO **Department of Mathematics** University of Oslo

Martin Helsø

## Beamer example

## Showcasing the theme STORM

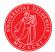

**STORM** — **Stochastics for Time-Space Risk Models** Funded by the Research Council of Norway, project no. 274410, and the University of Oslo

## Ordinary table of contents

#### Introduction

#### Mathematics

Theorem Example

### Highlighting

Personal blocks

Lists

#### References

# Table of contents that highlights the current section

## Introduction

Mathematics Theorem Example

Highlighting

**Personal blocks** 

Lists

References

## **Mathematics**

Theorem (Fermat's little theorem)

For a prime p and  $a \in \mathbb{Z}$  it holds that  $a^p \equiv a \pmod{p}$ .

#### Proof.

The invertible elements in a field form a group under multiplication. In particular, the elements

1,2,
$$\ldots$$
, $p-1\in\mathbb{Z}_p$ 

form a group under multiplication modulo p. This is a group of order p-1. For  $a \in \mathbb{Z}_p$  and  $a \neq 0$  we thus get  $a^{p-1} = 1 \in \mathbb{Z}_p$ . The claim follows.

## **Mathematics**

#### Example

The function  $\phi \colon \mathbb{R} \to \mathbb{R}$  given by  $\phi(x) = 2x$  is continuous at the point  $x = \alpha$ , because if  $\epsilon > 0$  and  $x \in \mathbb{R}$  is such that  $|x - \alpha| < \delta = \frac{\epsilon}{2}$ , then

$$|\phi(x) - \phi(\alpha)| = 2|x - \alpha| < 2\delta = \epsilon.$$

## Highlighting

Some times it is useful to highlight certain words in the text.

Important message

If a lot of text should be highlighted, it is a good idea to put it in a box.

It is easy to match the color theme.

Here I have introduced some new personal blocks that are really simple. They come in 3 colors:

blueblock

in blue

## redblock

in red

## redblock

in green

Also you can have the same blocks with a line, by just writing **linedblueblock** 

for blue

linedredblock

for red

linedgreenblock

for green

the line has a standard size, but if you want it longer you can write **longlinedblueblock** 

And have something like this. This block only comes in blue

Bullet lists are marked with box.

**1** Numbered lists are marked with a number inside a box.

Description highlights important words with the structure color.

## Example

■ Lists change color after the environment.

## **References** I

- R. Hartshorne. Algebraic Geometry. Springer-Verlag, 1977.
- M. Artin.

On isolated rational singularities of surfaces. *Amer. J. Math.*, 80(1):129–136, 1966.

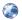

R. Vakil.

The moduli space of curves and Gromov–Witten theory, 2006. http://arxiv.org/abs/math/0602347

 M. Atiyah og I. Macdonald. Introduction to commutative algebra. Addison-Wesley Publishing Co., Reading, Mass.-London-Don Mills, Ont., 1969

## **References II**

## [5] J. Fraleigh.

## A first course in abstract algebra.

Addison-Wesley Publishing Co., Reading, Mass.-London-Don Mills, Ont., 1967